# More on Strings IS TWITTER SUCCESSFUL?

#### Announcement

- $\Box$  HW 3 Due this Thursday!
- HW 3 Bonus question: comment
- Please come to office hours!

## Social Impact of TWITTER

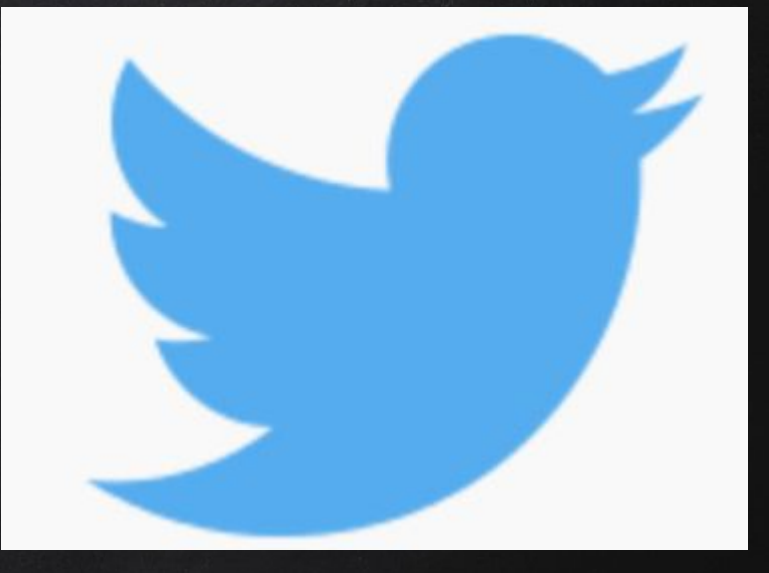

http://techcrunch.com/2013/01/15/twitters-social-impact-cant-bemeasured-but-its-the-pulse-of-the-planet/

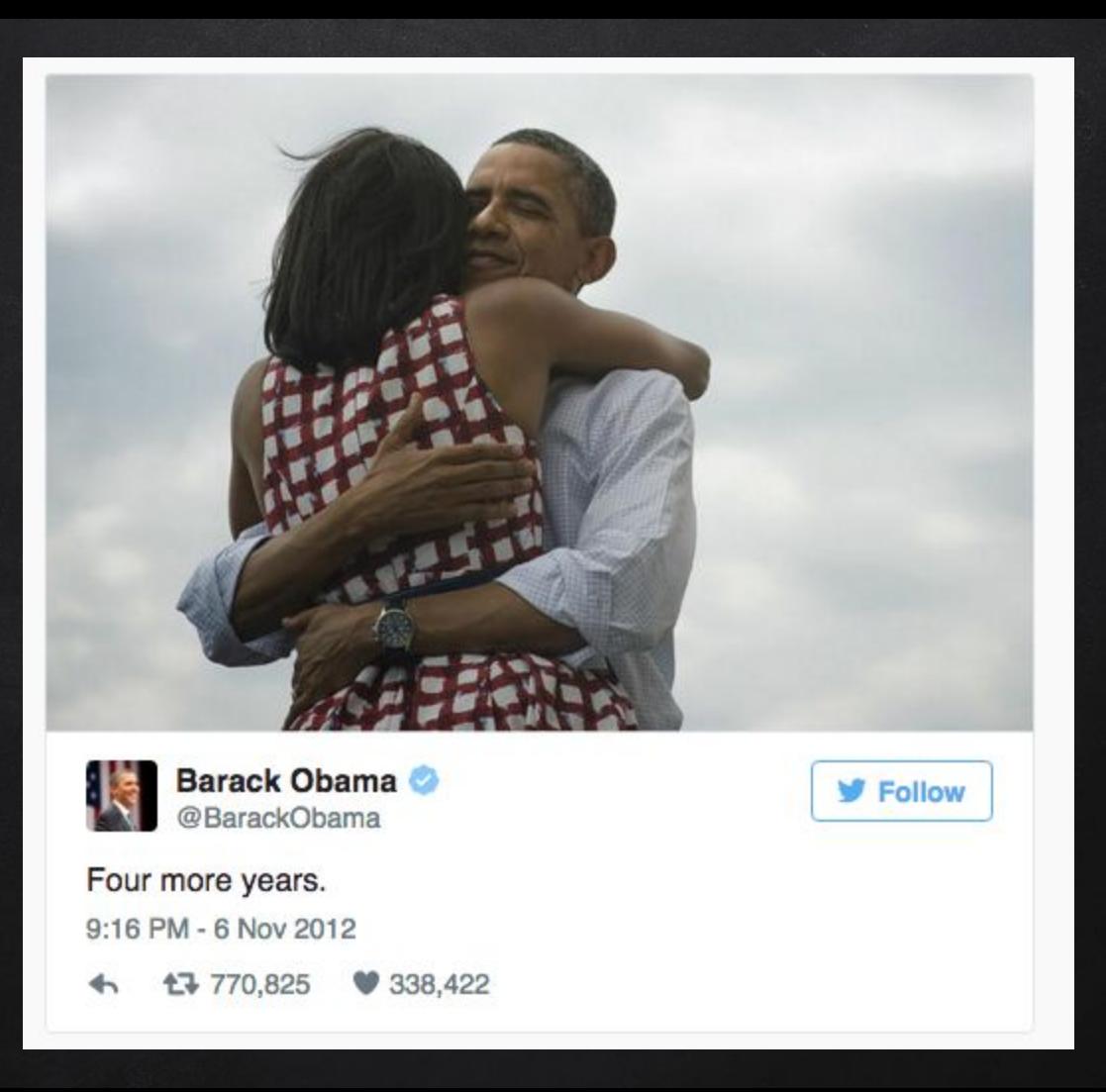

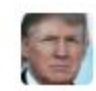

Donald J. Trump @realDonaldTrump

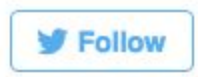

Remember, I am the only one who is self-funding my campaign. All of the other candidates are bought and paid for by special interests!

9:21 AM - 8 Mar 2016

 $173,335$  $9,783$  $\leftrightarrow$ 

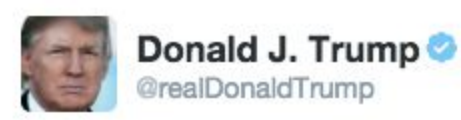

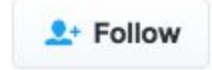

Boycott all Apple products until such time as Apple gives cellphone info to authorities regarding radical Islamic terrorist couple from Cal

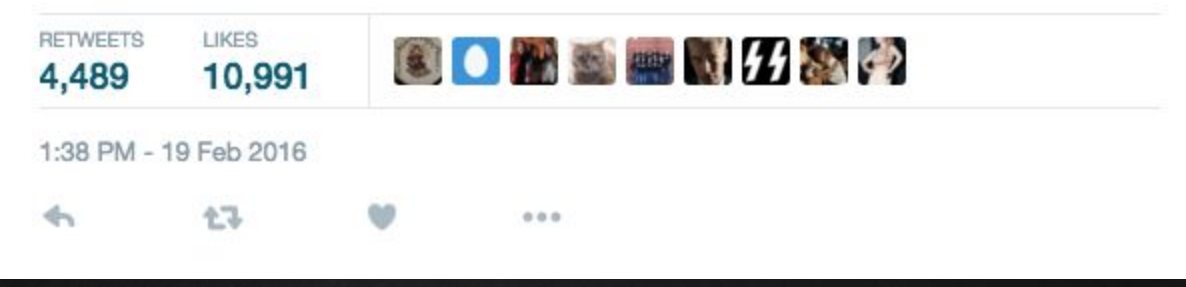

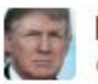

Donald J. Trump @realDonaldTrump

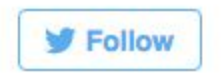

I use both iPhone & Samsung. If Apple doesn't give info to authorities on the terrorists I'll only be using Samsung until they give info.

2:32 PM - 19 Feb 2016

**17 3,699**  $9,786$ ↞

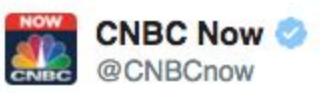

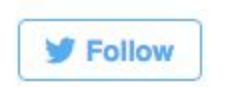

Sr. Apple exec, says Trump's call for Apple boycott puts the company in standing with other good people he has criticized -**Reuters** 3:53 PM - 19 Feb 2016

17 379 ₩ 432  $\leftarrow$ 

#### Pay attention to the timeline...

#### Twitter Revolutions

 [2011 Egyptian](https://en.wikipedia.org/wiki/2011_Egyptian_revolution)  [revolution](https://en.wikipedia.org/wiki/2011_Egyptian_revolution) [2010–2011](https://en.wikipedia.org/wiki/2010%E2%80%932011_Tunisian_protests) [Tunisian](https://en.wikipedia.org/wiki/2010%E2%80%932011_Tunisian_protests)  [protests](https://en.wikipedia.org/wiki/2010%E2%80%932011_Tunisian_protests) [2009–2010](https://en.wikipedia.org/wiki/2009%E2%80%932010_Iranian_election_protests)  [Iranian election](https://en.wikipedia.org/wiki/2009%E2%80%932010_Iranian_election_protests)  [protests](https://en.wikipedia.org/wiki/2009%E2%80%932010_Iranian_election_protests) D 2009 Moldova [civil unrest](https://en.wikipedia.org/wiki/2009_Moldova_civil_unrest)

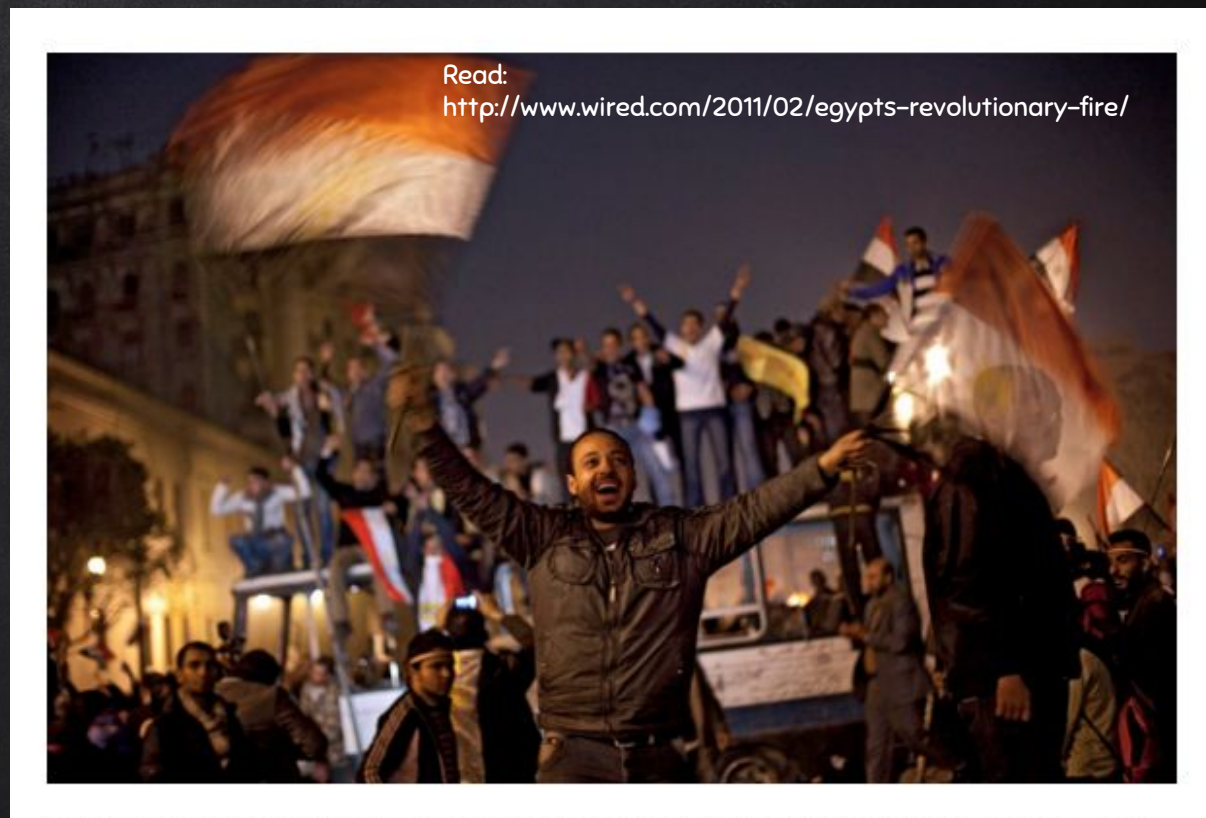

Anti-government protesters celebrate in Tahrir Square in downtown Cairo Friday. Fireworks burst, and Egypt exploded with joy and tears of relief after pro-democracy protesters brought down President Hosni Mubarak with a momentous march on his palaces and state TV. Emilio Morenatti/AP

### Is Twitter Profitable?

#### Twitter 2016

- 2013, IPO \$44.90 to \$60
- Next facebook with 1 billion user with ads profit?
- $\Box$  Stalled at 300 million users in 2015
- 4 million new users recent quarter: \$22
- Fired CEO in June 2015
- □ Oct 2015, 300 layoffs
- Finally profitable the last quarter: \$7 million profit
- Not sustainable profit without user growth

Jan 2, 2016: http://www.thenational.ae/business/technology/twitter-turns-a-profit-but-it-still-resists-change

#### In comparison...

- Facebook: 1.5 billion monthly active users; used by 70% of grownups online users in the USA
- Twitter: smaller than 25%, less than Instagram and Pinterest
- Media echo chamber: Media, Celebrities, Marketers
- No meaningful 2-way communication
- 1 billion signed-up & 300 million active: 70% left the service
- □ Worst kind of online commenting...
- Unfiltered, unorganized feed: not content rich

Jan 2, 2016: http://www.thenational.ae/business/technology/twitter-turns-a-profit-but-it-still-resists-change

### Is Twitter Dying? CLASS PROJECT

#### IS TWITTER DYING?

- D Edit button?
- 10K vs 140 character limit? (Jan, 2016)
- □ 1 billion registered 250 million active

#### #RIPTwitter

Feb 6, 2016 <http://www.newstatesman.com/science-tech/social-media/2016/02/why-twitter-dying-ten-tweets> <http://www.newstatesman.com/sci-tech/2015/06/are-you-one-twitters-millions-ghost-users-could-be-why>

#### Main Point: # of tweets in serious decline

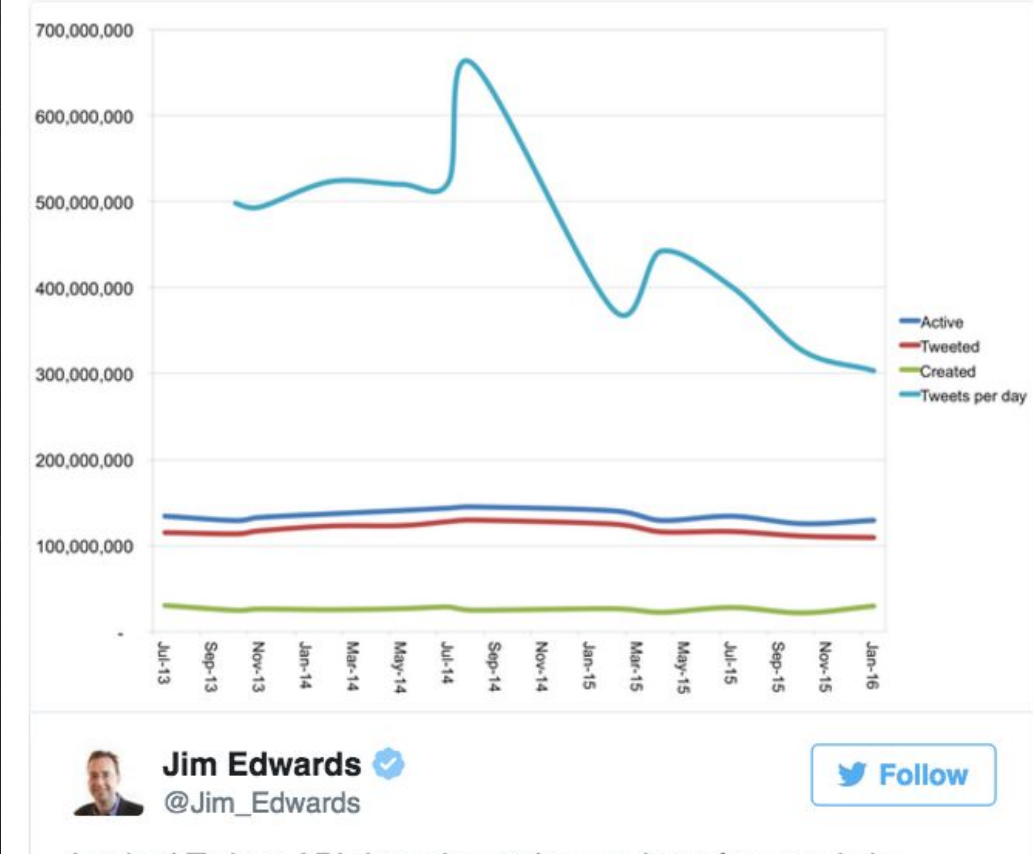

Leaked Twitter API data shows the number of tweets is in serious decline read.bi/1KndiRx

4:14 AM - 2 Feb 2016

**17 159** 

 $\rightarrow$ 

 $92$ 

#### How to keep current users engaged/tweeting?

For most people:

- 1. Twitter is too hard to use
- 2. Tweeting is scary: less confident users
- 3. Twitter feels lonely: talking into the winds

Core users in the Media Industry

Casual users: fast moving timeline, lack of curation Messaging to engage less confident users?

#### Why Twitter is still alive?

Competition, competition! No replacement service yet

## STRINGS IN PYTHON

Lecture Notes modeled after: http://www.openbookproject. net/thinkcs/python/english2e/ch07.html http://www.pythontutor.com/index.html

### Strings Manipulations: Creation, Accessing, length

```
my_word = "Hello World!"
his_word = "Let's have some fun with Python!"
```
print my\_word print his\_word

#### Hello World! Let's have some fun with Python!

```
my_word = "Hello World!"
my_letter = my_word[0]
```
print my\_word print my\_letter

#### Hello World! H

my\_word = "Hello World!"

print len(my\_word) print my\_word[2:5] print len(my\_word[2:5])  $12$  $I$ lo  $\overline{\mathbf{3}}$ 

### Strings are immutable: can't change a character in the string

greeting = "Hello" print greeting  $greeting[0] = 'W'$  # ERROR!

#### Hello

TypeError: 'str' object does not support item assignment

```
greeting = "Hello"
new_greeting = 'W'+' '+greeting
print greeting
print new_greeting
```
Hello W Hello

The in operator tests if one string is a substring of another.

print 'p' in 'apple' print 'i' in 'apple' print 'ap' in 'apple' print 'app' in 'apple' print 'ab' in 'apple'

print 'a' in 'a' print 'apple' in 'apple' True False **True** True False True True

def remove\_vowels(s): vowels = "aeiouAEIOU" s\_without\_vowels = "" for letter in s: if letter not in vowels: s\_without\_vowels += letter return s\_without\_vowels

user\_input=raw\_input('Please enter your word:') print remove\_vowels(user\_input)

#### Please enter your word: banana bnn

#Eureka traversal: as soon as we find what we are looking for, #we can cry Eureka! and stop looking

def find(string, ch):  $index = 0$  while index < len(string):  $if string/index] == ch:$  return index  $index += 1$ return -1

user\_input=raw\_input('please enter your word:') print find(user\_input, 'a')

#### please enter your word: banana

1

## Counting in String

fruit = "banana"  $count = 0$ for char in fruit: if char ==  $'a$ : count += 1 print count

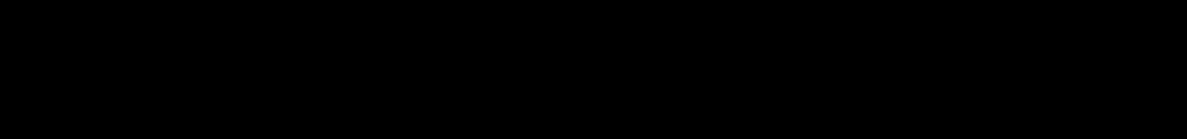

#### my\_word = "Hello World!"

print my\_word.count('l') print my\_word.count('o')

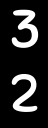

my\_word = "Hello World!"

print my\_word.find("H")

print my\_word.index("World")

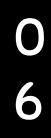

## String Slicing: a review

Review: http://www.pythonforbeginners.com/basics/string-manipulation-in-python

#### my\_word = "Hello World!"

print my\_word

print my\_word[0] #get one char of the word print my\_word[0:1] #get one char of the word (same as above) print my\_word[0:3] #get the first three char print my\_word[:3] #get the first three char print my\_word[-3:] #get the last three char print my\_word[3:] #get all but the three first char print my\_word[:-3] #get all but the three last character

Hello World!  $\mathsf{H}%$  $H$ Hel Hel  $\mathsf{Id}$ ! lo World! **Hello Wor** 

my\_word = "Hello World!"

start  $= 1$  $end = 5$ 

print my\_word print my\_word[:] # a copy of the whole list

print my\_word[start:end] # items start through end-1 print my\_word[start:] # items start through the rest of the list print my\_word[:end] # items from the beginning through end-1 Hello World! ello ello World! Hello Hello World!

### Want more string manipulations?

http://www.pythonforbeginners.com/basics/string-manipulation-inpython

```
my_word = "Hello World!"
```
# SPLIT print my\_word.split(' ') # Split on whitespace

```
# Startswith / Endswith
```
print my\_word.startswith("H")

print my\_word.endswith("!")

print my\_word.endswith("d")

['Hello', 'World!'] True True False

```
my_word = "Hello World!"
```
#### # REPEATS

print my\_word\*3 # prints 3 times

print '.'\*10 # print 10 dots

# REPLACING

print my\_word.replace("Hello", "Hey")

#### Hello World!Hello World!Hello World!

..........

Hey World!

my\_word = "Hello World!"

#### # CHANGE TO UPPER/LOWER CASE

print my\_word.upper() print my\_word.lower() print my\_word.title() print my\_word.capitalize() print my\_word.swapcase()

HELLO WORLD! hello world! Hello World! Hello world! hELLO wORLD!

```
my_word = "Hello World!"
```
# REVERSING

```
print my_word[:-1]
```

```
begin = 1end = 10step = 2
print my_word[begin:end:step]
```
# TAKE HOME: figure out what the following mean by looking # into Python manual or Googling print ' '.join(reversed(my\_word))

#### !dlroW olleH el ol !dlroW olleH

# Strip off newline characters from end of the string my\_word = " Hello World! "

#strip() #removes from both ends #lstrip() #removes leading characters (Left-strip) #rstrip() #removes trailing characters (Right-strip)

print my\_word

print my\_word.strip()

print my\_word.lstrip()

print my\_word.rstrip()

 Hello World! Hello World! Hello World! Hello World!

#### word = "Hello World"

 $\overline{\text{print word}}$ .  $\overline{\text{softmax}}$  #check if all char are numbers print word.isdigit() #test if string contains digits print word.isspace() #test if string contains spaces print word.endswith('d') #test if string endswith a d

print word.isalpha() #check if all char in the string are alphabetic print word.istitle() #test if string contains title words print word.isupper() #test if string contains upper case print word.islower() #test if string contains lower case print word.startswith('H') #test if string startswith H

False False False True False False False True True

# COMING UP NEXT: Twitter Project INFORMATION SECURITY

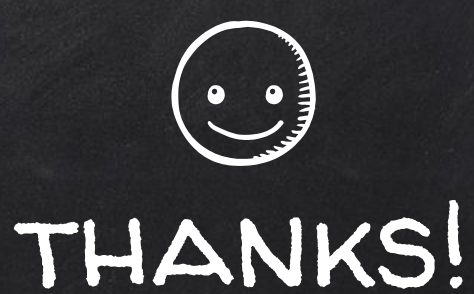

### Any questions?

You can find me at beiwang@sci.utah.edu

http://www.sci.utah.edu/~beiwang/teaching/cs1060.html

#### **CREDITS**

Special thanks to all the people who made and released these awesome resources for free:

- Presentation template by [SlidesCarnival](http://www.slidescarnival.com/)
- Photographs by [Unsplash](http://unsplash.com/)